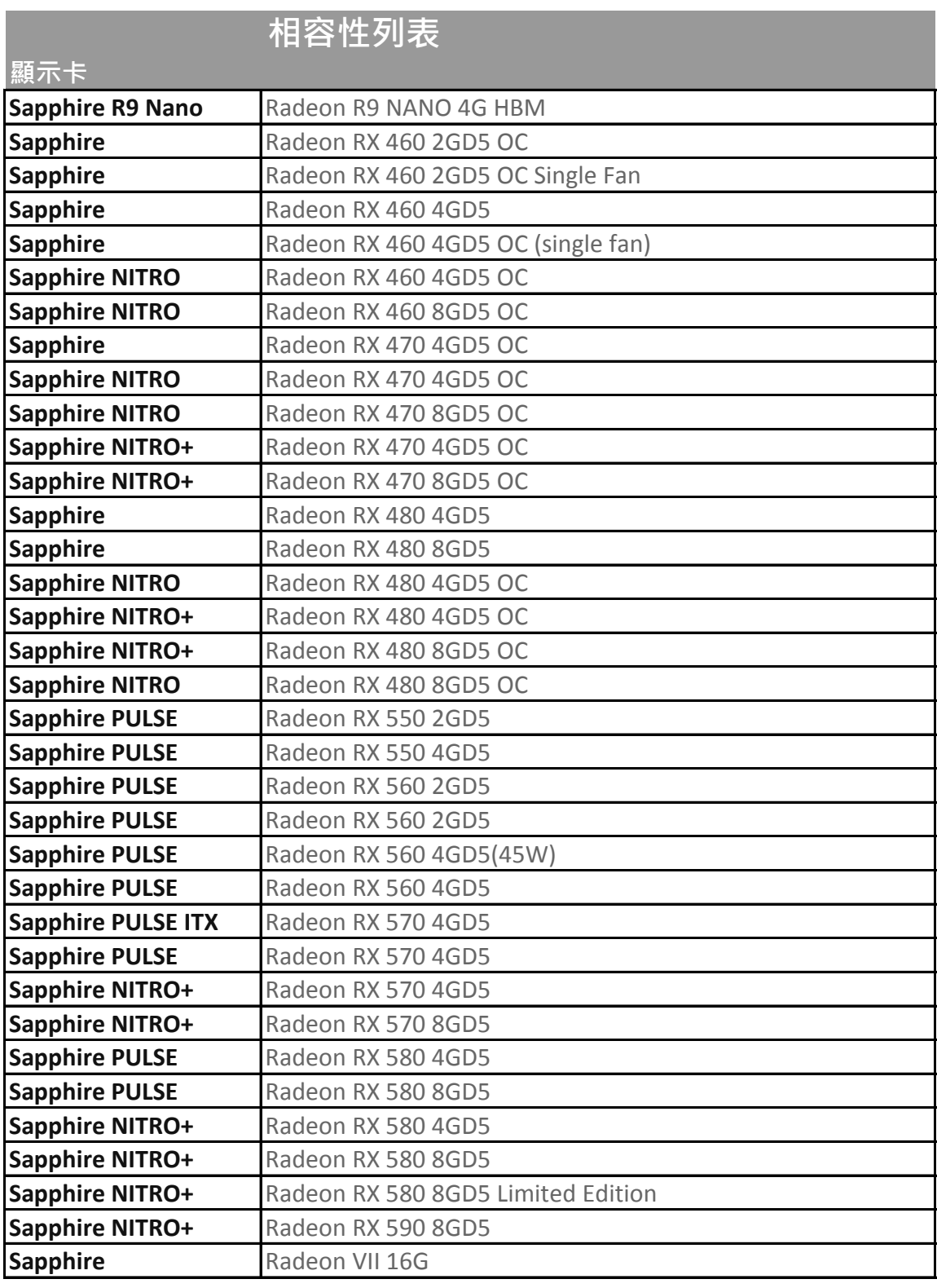

## 系統相容列表

• 外接式顯示方案可使用AMD 或 NVIDIA 顯示晶片之顯示卡,僅支援相容性的 系統,並非全部的Windows系統都可以支援。

•藍寶石GearBox 支援以下作業系統: Apple macOS High Sierra 10.13.4 或以 上版本 / Windows 10 64-bit (不支援32-bit Windows 10, Windows 7 以及 Linux.)

• 下表為相容於 Thunderbolt 3 eGFX顯示卡外接盒的系統相容列表\*

\*系統必須配備有Thunderbolt™ 3接口

\*Intel、ASUS、Razer的型號列表為該公司自行測試提供。其他公司所列型號為藍寶科技內部測 試或是用戶測試後提供之報告。

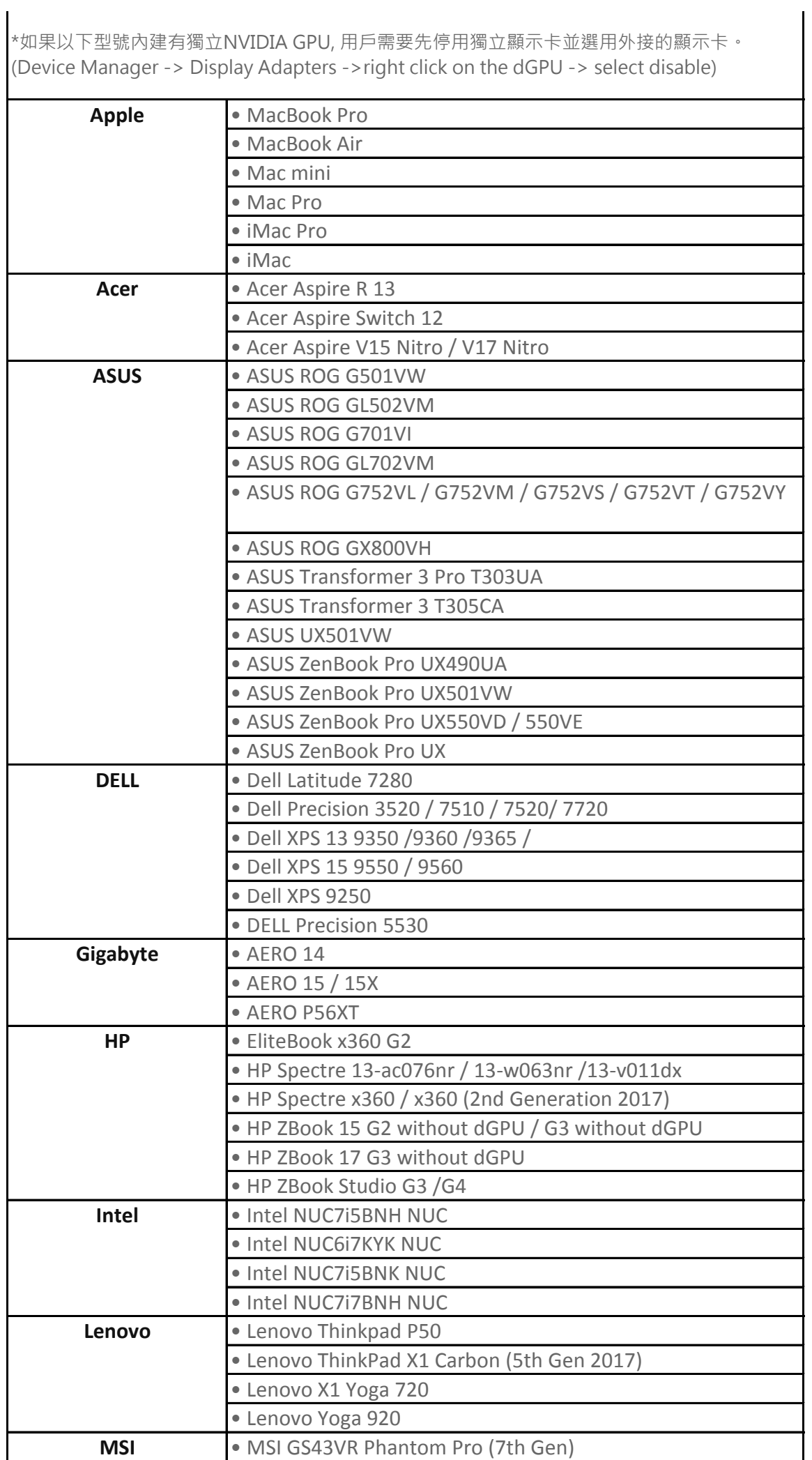

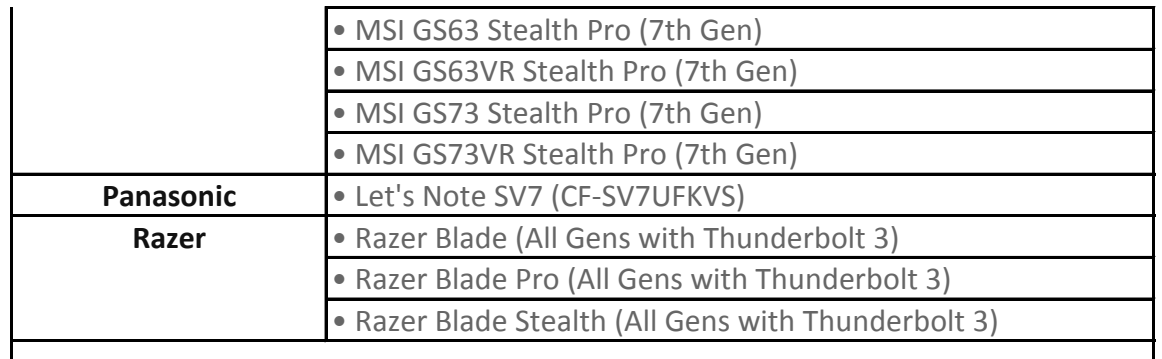

備註:

1. 請更新作業系統至macOS High Sierra 10.13.4或以上 或 Windows 10, 64-Bit 版本

2. 請至您的系統品牌商官方網站,更新最新的Thunderbolt 3 BIOS和驅動程式版本

3. 請安裝顯示卡至藍寶石GearBox Thunderbolt 3顯示卡外接盒,並與您的系統連接

4. 請至 AMD 或 NVIDIA 官方網站下載,並安裝適合的顯示卡驅動程式。